# CORRIGE PARTIEL BLANC DE STATISTIQUE AES-L2STAT. AVRIL2013

#### 1 EXERCICE-1

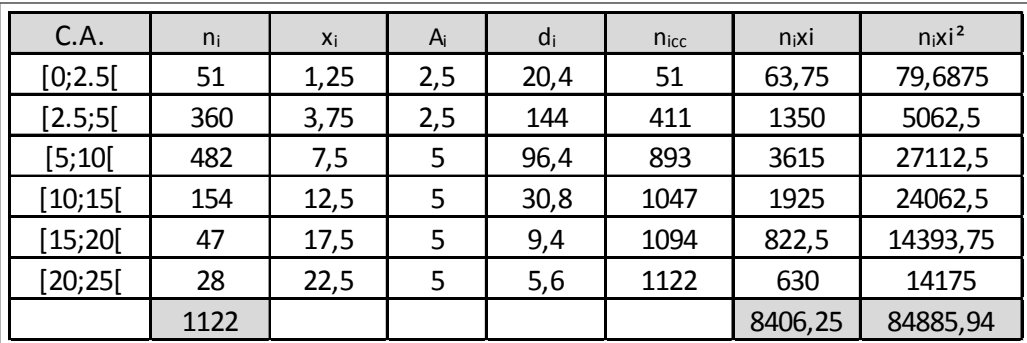

1. La classe modale est la classe de plus grande densité, la classe [2, 5; 5].

- 2. On calcule :  $0.25 * 1122 = 280.5$ ; d'après les effectifs cumulés croissants, on voit que  $Q_1$  est dans la classe [2.5; 5 [; on le détermine par interpolation linéaire :  $\frac{411-51}{5-2.5} = \frac{280.5-51}{Q_1-2.5}$ , soit :
- 3. On trouve :  $\overline{x} = \frac{\sum n_i x_i}{N} = \frac{8406.25}{1122} \approx 7.49$  et  $V(x) = \frac{1}{N} \sum n_i x_i^2 (\overline{x})^2 \approx \frac{84885.94}{1122} (\frac{8406.25}{1122})^2 \approx 19.52$  et l'écart-type  $\sigma(x) = \sqrt{V(x)} \sqrt{19.52} = 4.42$

#### 2 EXERCICE-2

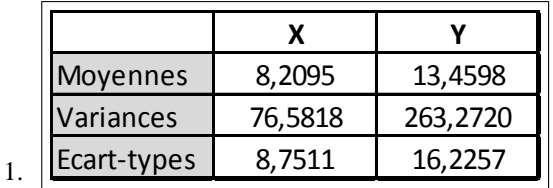

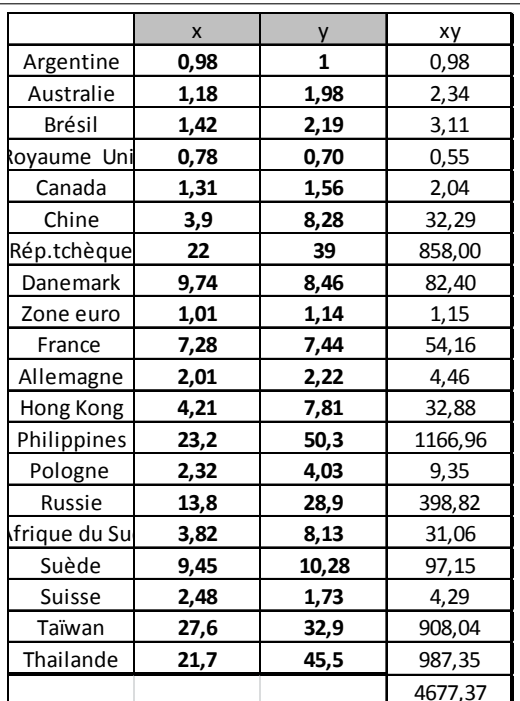

2. Covariance

$$
cos(2\pi x) = \frac{4677.37}{4677.37} \Bigg[ Cov(x; y) = \frac{1}{n} \sum y_i x_i - \overline{x} \ \overline{y} = \frac{4677.37}{20} - 8.21 * 13.46 = 0
$$

123: 36

3. La droite de régression de Y en X,  $D_{Y/X}$ , est :  $\boxed{y = 1.7491x - 0.8995}$ 

4. Le coefficient de corrélation linéaire est :  $\boxed{r \approx 0,9433}$ . r est proche de 1 donc un ajustement affine est justifié.

5. Le cours du dollar en pesos impliqué par la PPA est :  $x = \frac{21.9}{2.54}$  $\frac{21.5}{2.54}$ , soit  $\mathbf{r} \mathbf{x} \approx \boxed{8.62}$ donc une estimation du taux de change du dollar en pesos est :  $\hat{Y} = 1.7491 * 8.62 - 0.8995 = 14.18$ .

6. Le coefficient de détermination est  $\mathbf{R}^2 \approx : R^2 = \frac{\mathbf{SCE}}{\mathbf{SCT}} = 0.8899$ 

 $R^2$  donne le pourcentage de variation expliquée par le modèle. Ici, on explique 88.99% de la variation par le modèle.

7. Analyse de la variance

L'équation de l'analyse de la variance s'écrit :  $SCT = SCE + SCR$ ,  $SCT = nV(y) = 19 * 263.2720 = 5002.168$ et  $\text{SCE} = R^2 \text{SCT} = 0.8899 * 5002$ .  $168 = 4451.429$  donc  $\text{SCR} = \text{SCT} - \text{SCE} = 5002.168 - 4451.429 = 550$ . 739

### **3 EXERCICE-3**

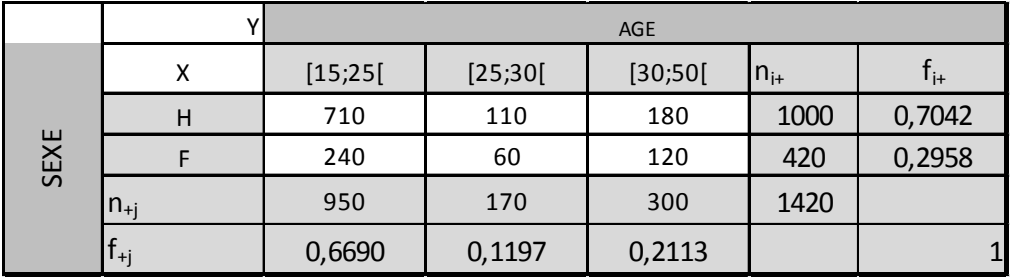

1.

- 2. Cette fréquence partielle est donnée par :  $f_{11} = \frac{710}{1490}$  $\frac{12}{1420} = 0.5$
- 3. Il s'agit d'une fréquence conditionnelle :  $f_{(i=3/j=2)} = \frac{120}{200}$  $\frac{120}{300} = 0.4$

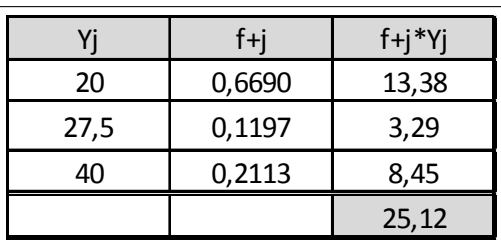

4.

1.

## **4 EXERCICE-4**

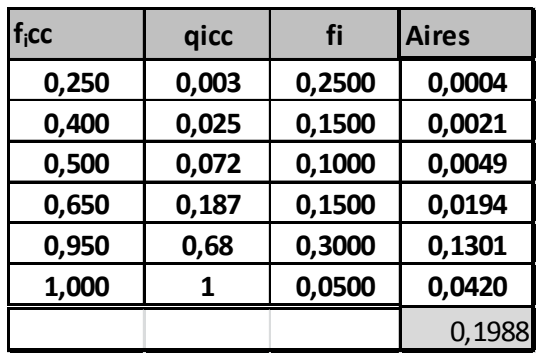

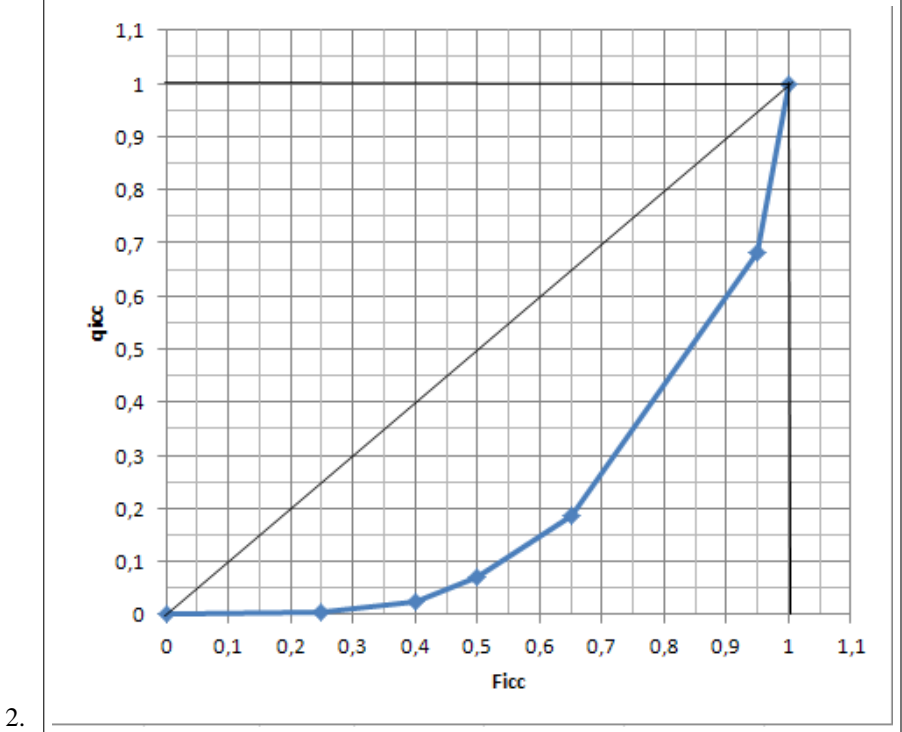

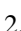

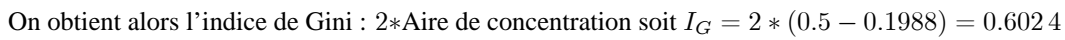

Le coefficient de Gini est plus proche de 1 que de 0, la concentration élevée.